## **(5) Einstichproben-T**<sup>2</sup> **-Tests**

Ziel dieses Seminar ist es, sich anhand einer Simulation der Verteilung der Einstichproben-T 2 -Teststatistik sich erneut der Grundlagen Frequentistischer Inferenz zu besinnen und anschließend einen  $T^2$ -Test in einem Anwendungsbeispielszenario durchzuführen.

## **Simulation der Verteilung der Einstichproben-T**<sup>2</sup> **-Teststatistik**

Folgender **R** Code implementiert eine Simulation der Verteilung der Einstichproben-T<sup>2</sup>-Teststatistik auf Grundlage des wiederholten identischen und unabhängigen Realisierens von multivariat normalverteilten zweidimensionalen Zufallsvariablen.

```
# Modellparameter
m = 2 # Dimensionalität<br>
n = 15 # Anzahl der Date
\begin{tabular}{lllllllll} \hline n & = & 15 & \# \texttt{ Anzahl der Datenpunkte} \\ \hline \texttt{mu\_0 & = matrix(c(1,1) , nrow = 2)} & & \# \texttt{HO Hypothesenparameter} \end{tabular}mu_0 = matrix(c(1,1) , nrow = 2) # H0 Hypothesenparameter
mu = matrix(c(2,2) , nrow = 2) # w.a.u. Erwartungswertparameter
Sigma = matrix(c(0.5,0.3, 0.3,0.5), nrow = 2, byrow = TRUE) # w.a.u. Kovarianzmatrixparameter
# Simulation
                                                                         % # Multivariate Normalverteilungen<br># Anzahl Datensatzrealisierungen
nsim = 1e4 # Anzahl Datensatzrealisierungen
Yb = matrix(rep(NaN,m*nsim), nrow = 2) # Stichprobenmittelarray
T2 = rep(NaN,nsim) \qquad # T2 Statistik Array<br>j_n = matrix(rep(1,n), nrow = n) \qquad # 1_n
j_n = matrix(rep(1,n), nrow = n) # 1_n<br>
I n = diag(n) # I n
I_n = diag(n) # I_n<br>
J_n = matrix(rep(1, n^2), nrow = n) # 1_{nn}J_n = matrix(rep(1,n^2), nrow = n)<br>for(s in 1:nsim){
           f(x) = t(mvrorm(n, mu, Sigma))<br>= t(mvrorm(n, mu, Sigma))<br>= t(mvrocm(n, mu, Sigma))<br>= t(mvrocm(n, mu, sigma))Y = t(mvrnorm(n,mu,Sigma)) # \ups_i \sim N(\mu,\Sigma)
    Y_bar = (1/n)*(Y %*% j_n) # Stichprobenmittel
           = (1/(n-1))*(Y \sqrt[k]{\sqrt[k]{(1-n-(1/n)*J_n)} \sqrt[k]{(Y)}T2[s] = n*t(Y_bar - mu_0) %*% solve(C) %*% (Y_bar - mu_0) # T2 Statistik<br>
Yb[,s] = Y_bar * Stichprobenn:
                                                                         # Stichprobenmittelarray
}
```
Mit folgenden **R** Code wird obige Simulation in Abbildung [1](#page-2-0) visualisiert.

```
# Abbildungsparameter
library(latex2exp)
pdf(
                  = "./5_Abbildungen_S/mv_5_einstichproben_t2_teststatistik.pdf", = 6,
width = 6,<br>height = 6)
height
par(
family = "sans",<br>mfcol = c(2,2),
                  = c(2,2),
 pty = "s",
bty = "l",
\begin{array}{ccc} 1 \text{wd} & = & 1, \\ 1 \text{as} & = & 1. \end{array}las = 1,<br>
mgp = c(
                  = c(2,1,0).
xaxs = "i",<br>yaxs = "i",= "i",
font.main = 1,<br>cex.main = 1)
cex.main# Stichprobenmittel per Simulation
plot(
\overline{Yb[1,]},
Yb[2,],<br>xlim
xlim = c(1,3),<br>ylim = c(1,3),
 ylim = c(1,3),
xlab = TeX("$\\bar{\\upsilon}_1$"),
ylab = TeX("$\\bar{\\upsilon}_2$"),<br>pch = 21,
                 = 21,\begin{array}{rcl} \text{col} & = & \text{``white''}, \\ \text{bg} & = & \text{``gray60''} \end{array}= "gray60",
```
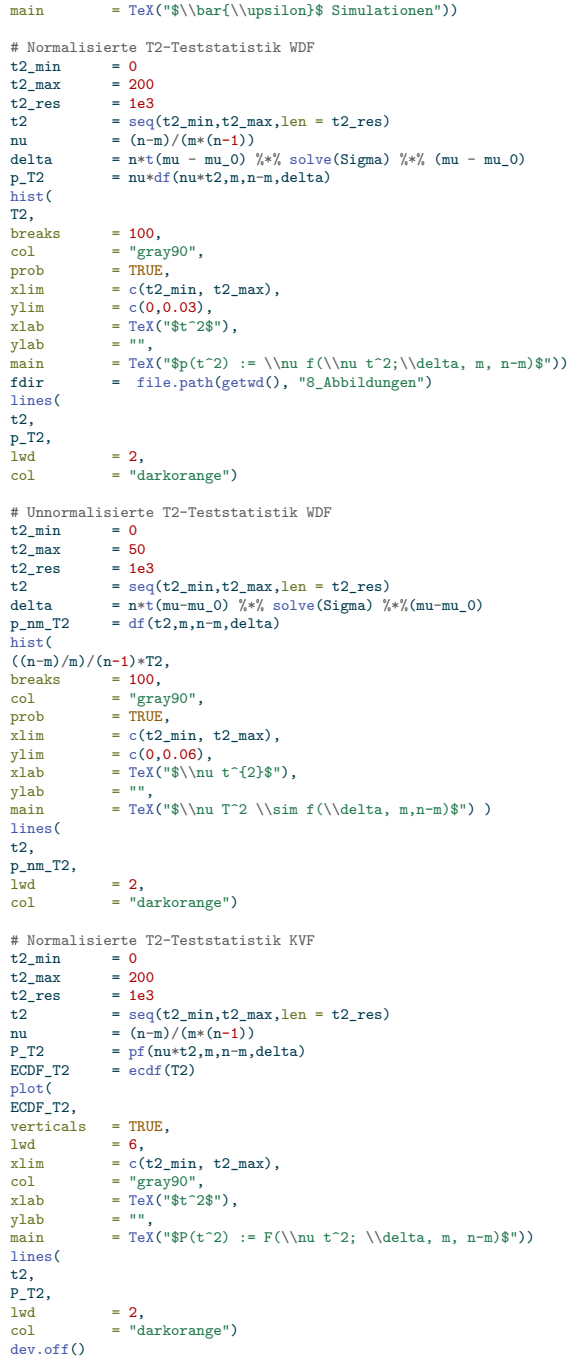

<span id="page-2-0"></span>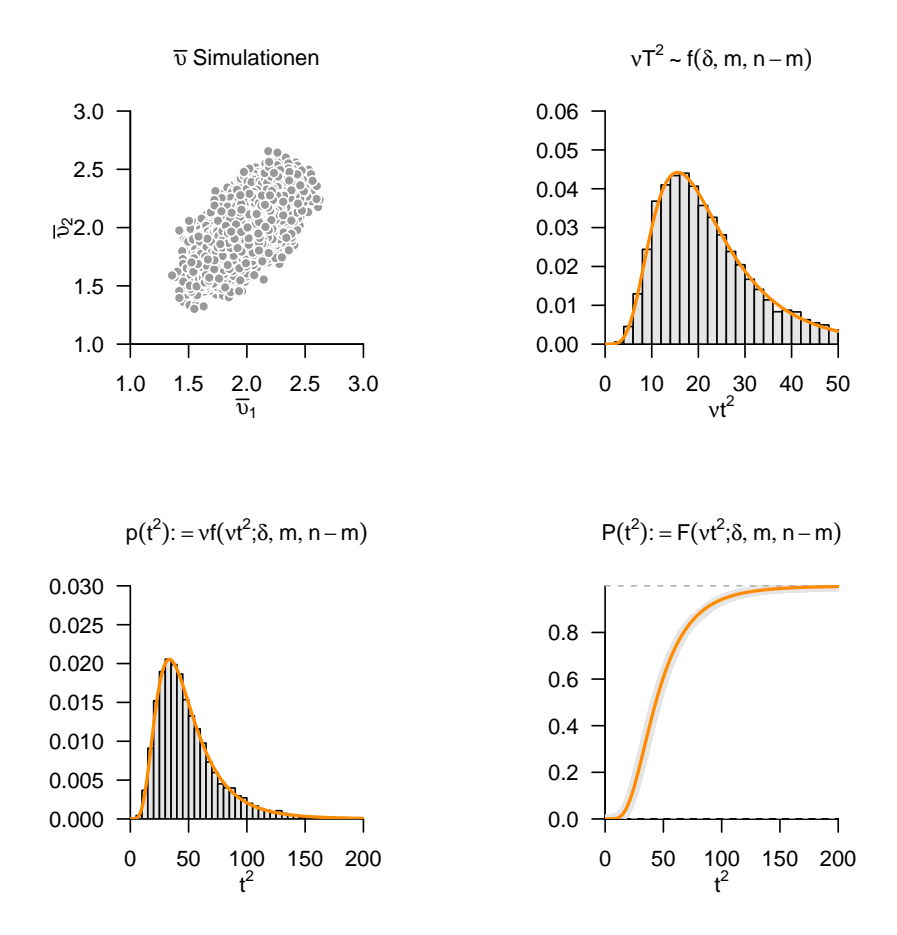

**Abbildung 1.** Simulation der Frequentistischen Verteilung der  $T^2$ -Teststatistik

## **Anwendungsbeispiel**

Als Anwendungsbeispiel betrachten wir die Frage nach der mit der Abweichung eines zweidimensionalen Gruppenmittelwertes assoziierten Unsicherheit von einem Therapieerfolgsnormwert  $\mu_0 = (30, 3.5)$  anhand der in Tabelle [1](#page-3-0) dargestellten Daten.

<span id="page-3-0"></span>**Tabelle 1.** Pre-Post-Interventions-Differenzwerte von BDI Scores und Glukokortikoidplasmaleveln von  $n = 20$  Patient:innen

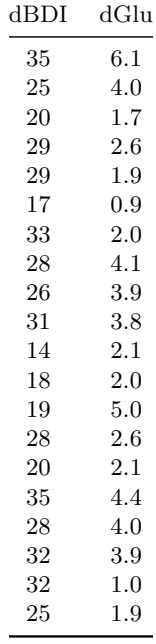

Mithilfe folgenden **R** Codes berechnen wir zunächst das Stichprobenmittel, die Stichprobenkovarianzmatrix und Mahalanobis Distanz des Stichprobenmittels vom Normwert.

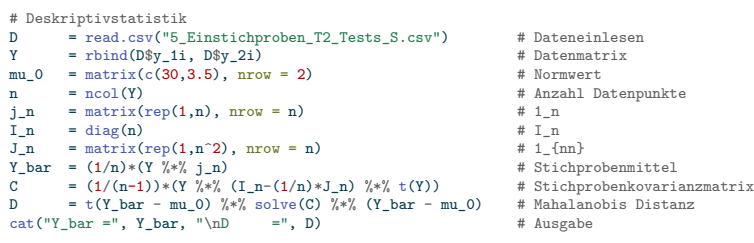

Y\_bar = 26.25615 2.991039 D = 0.3773184

# Visualisierungsparameter library(ellipse) library(latex2exp) pdf(  $file$  = "./5\_Abbildungen\_S/mv\_5\_einstichproben\_t2\_deskription.pdf",<br>width = 4.5. width = 4.5, height = 4.5) par(<br>family<br>mfcol  $=$  "sans", mfcol = c(1,1),<br>
pty = "s",<br>
bty = "l", bty = "1",<br>
lwd = 1,<br>
las = 1.  $\begin{tabular}{ll} \underline{las} & = 1, \\ \underline{mgp} & = c \text{?} \\ \underline{xaxs} & = "i] \end{tabular}$ mgp = c(2,1,0),<br>
xaxs = "i",<br>
yaxs = "i", font.main =  $1$ ,<br>cex =  $1$ ,  $= 1,$ <br>= 1,<br>= 1)  $cex.main$ # Gruppe 1 plot( Y[1,], Y[2,],<br>
col = "Gray70",<br>
pch = 21,<br>
xlab = TeX("dBDI"),<br>
ylab = TeX("dGLU"),<br>
ylim = c(0,40),<br>
xlim = c(0,7)) points( Y\_bar[1], Y\_bar[2], col = "White", bg = "gray70", pch = 24) lines( ellipse(C, level = 0.40, centre = Y\_bar), type = "l", col = "Gray70") # Normwert points( mu\_0[1], mu\_0[2], col = "White", bg = "Gray30", pch = 24) # Legende legend( "topleft", c("Datenpunkte", "Stichprobenmittel", "Stichprobenkovarianz", "Normwert"), lty = c(NA,NA,1,NA),<br>pch = c(19,17,NA,17),<br>col = c("gray70","gray70","gray70","gray30"),<br>bty = "n",<br>cex = .8) dev.off()

Mithilfe folgenden **R** Codes visualisieren wir den Datensatz wie in Abbildung [2](#page-5-0) gezeigt.

<span id="page-5-0"></span>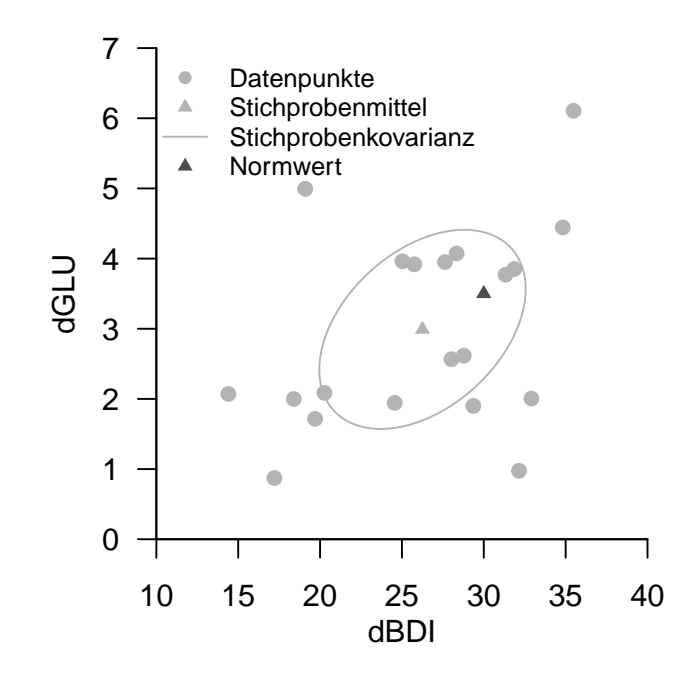

**Abbildung 2.** Deskriptivstatistik des Beispieldatensatzes

Mit folgendem **R** Code führen wir schließlich einen Einstichproben-T<sup>2</sup> -Test mit Signifikanzlevel  $\alpha_0 = 0.05$  durch.

```
# Datenbereitstellung<br>D = read.csv(
        D = read.csv("5_Einstichproben_T2_Tests_S.csv") # Datensatzeinlesen<br>Y = rbind(D$y_1i, D$y_2i) # Datenselektion
                          = rbind(D$y_1i, D$y_2i)
        \begin{aligned} \text{\# Testparameter} \\ \texttt{m} \end{aligned} \quad \begin{aligned} \text{\# Testparameter} \\ \text{\# new}(\texttt{Y}) \end{aligned}m = nrow(Y)<br>= ncol(Y)<br>= ncol(Y)n = ncol(Y) # Anzahl der Datenpunkte
         nu = (n-m)/(m*(n-1)) # Parameter
mu_0 = matrix(c(30,3.5) , nrow = 2) # H0 Hypothesenparameter ("Normwert")
alpha_0 = 0.05 # Signifikanzlevel
        k_alpha_0 = (1/nu)*qf(1-alpha_0,m,n-m) # kritischer Wert
       # Testevaluation
       \begin{array}{lll} j\_n & = \; \texttt{matrix}(\mathrm{rep}(1,n)\,,\ \texttt{mrow} = n) & \quad \  \  \, & \texttt{\# 1\_n} \\ \texttt{I\_n} & = \; \texttt{diag}(n) & \quad \  \  \, & \texttt{\# I\_n} \end{array}J_n = diag(n) \sharp I_n<br>
J_n = matrix(rep(1,n<sup>o</sup>2), nrow = n) \sharp 1 {nn}
        J_{-n} = \frac{J_{-n}}{n} = \frac{J_{n}}{n} = \frac{J_{n}}{n} = \frac{J_{n}}{n} = \frac{J_{n}}{n} = \frac{J_{n}}{n} = \frac{J_{n}}{n} = \frac{J_{n}}{n} = \frac{J_{n}}{n} = \frac{J_{n}}{n} = \frac{J_{n}}{n} = \frac{J_{n}}{n} = \frac{J_{n}}{n} = \frac{J_{n}}{n} = 
         Y_bbar = (1/n)*(Y \nless k) j_n) # Stichprobenmittel # Stichprobenmittel = (1/(n-1))*(Y \nless k) (I_n-(1/n)*J_n) \aleph k (Y)) # Stichprobenkovarianzmatrix
        T2 = n*t(Y_bar - mu_0) %*% solve(C) %*% (Y_bar - mu_0) # T^2 Statistik if(T2 > k_alpha_0){ # Test 1_{T^2 >
              \begin{minipage}[c]{0.9\linewidth} \# Test 1_f^2 >= k_alpha_0\\ \texttt{phi = 1} & \# \texttt{Ablenen von H_0} \\ \end{minipage}# Ablehnen von H 0
       } else {<br>phi = 0
                                                                                                                              # Nicht Ablehnen von H_0
       \mathbf{r}p = 1 - pf(nu*T2,m,n-m) # p-Wert
       # Ausgabe
        \begin{array}{lll} \text{cat}\left(\begin{smallmatrix} 0 & Y \\ \end{smallmatrix}\right) \text{bar} & = \begin{smallmatrix} 0 & Y \\ \end{smallmatrix}, \begin{smallmatrix} Y & \end{smallmatrix} \text{bar}, \\ \text{in}\left(\begin{smallmatrix} 0 & Y \\ \end{smallmatrix}\right) & = \begin{smallmatrix} 0 & Y \\ \end{smallmatrix}, \begin{smallmatrix} 0 & Y \\ \end{smallmatrix}, \end{array}\sqrt{\text{nC}} = ", C,<br>"\nT^2 = ", T2,
                \begin{array}{rl} \text{``\hbox{~\bf nT$$$''$}} & = ",\,\,T2,\,\, \\ \text{``\hbox{~\bf nalpha_0$} = ",\,\,alpha_0,\,\, \\ \text{``\hbox{~\bf nk}$} & = ",\,\,k_\,\,alpha_0,\,\, \\ \text{``\hbox{~\bf nbeta}$} & = ",\,\,phi\,i\,, \\ \text{``\hbox{~\bf n}} & = ",\,\,p) \end{array}Y_{\text{bar}} = 26.25615 2.991039
C = 38.8981 \ 3.549813 \ 3.549813 \ 1.972143<br>T^2 = 7.546368= 7.546368alpha_0 = 0.05<br>k = 7.50k = 7.504065<br>phi = 1
            = 1p = 0.04928746
```
Im vorliegenden Fall würden wir also die Nullhypothese eines wahren, aber unbekannten Erwartungswertparameters der Datenverteilung ablehnen.

Zuletzt führen wir den gleichen Einstichproben- $T^2$ -Test noch einmal mithilfe des R Pakets MVTests, speziell der Funktion MVTests::OneSampleHT2() im Sinne eines Black-Box-Verfahrens durch.

```
# Datenbereitstellung
D = read.csv("5_Einstichproben_T2_Tests_S.csv") # Datensatzeinlesen
Y = rbind(D$y_1i, D$y_2i) # Datenselektion
        1ibrary(MVTests) # R Pakete<br>
phi = OneSampleHT2(t(Y), mu_0, alpha_0) # Einstichproben-T^2-Test<br>
cat("Y_bar = ", phi$Descriptive[2,], # Ausgabe<br>
"\nT^2 = ", phi$HT2,
              "\nalpha_0 = ", phi$alpha,
"\np = ", phi$p.value)
Y_bar = 26.25615 2.991039<br>T^22 = 7.546368= 7.546368alpha_0 = 0.05p = 0.04928746
```